# Performance analysis of Mail Clients using SNORT

Mr. K Sreerama Murthy<sup>1</sup>, Dr. S Pallam Setty<sup>2</sup>, Dr. G S V P Raju<sup>3</sup> *Research scholar& CSSE, AU, Visakhapatnam, India*

*Abstract: Intrusion detection system (IDS) monitor network traffic for mistrustful activity and alerts the system or network administrator, and may also take actions such as blocking the user or source IP address from accessing the network. SNORT acts as not only IDS but also can be configured as IPS for watching and interference of security attacks on networks.*

 *In our case, we used Snort for analysing performance of different mail clients by varying the text sizes from 50 KB to 2 MB and analysed the metrics (run time, analysed packets and total packets). From simulation scenario, we found that Hotmail is best for sending larger text and Yahoo should be less preferred for the same purpose.*

**Keywords** *— IDS, SNORT, Mai, IPS.*

#### **I. INTRODUCTION**

An Intrusion Detection System is a device or software application that monitors network or system activities for malicious activities or policy violations and produces reports to a management station. Intrusion detection and prevention systems are primarily focused on identifying possible incidents, logging information about them, and reporting attempts. In addition, organizations use Intrusion Detection Prevention System (IDPSs) for other purposes such as identifying problems with security policies, documenting existing threats, and deter individuals from violating security policies.

All Intrusion Detection Systems use one of the two detection techniques:

## **Statistical anomaly-based Intrusion detection System**:

A statistical anomaly-based IDS determines normal network activity like what sort of bandwidth is generally used, what protocols are used, what ports and devices generally connect to each other - and alert the administrator or user when traffic is detected which is anomalous(not normal).

#### **Signature -based Intrusion Detection System:**

Signature based IDS monitor packets in the network and compares with pre-configured and pre-determined attack patterns known as signatures.

#### NIDS:

 Network Intrusion Detection Systems are placed at a strategic point or points within the network to monitor traffic to and from all devices on the

network. Ideally one would scan all inbound and outbound traffic.

HIDS:

Host Intrusion Detection Systems run on individual hosts or devices on the network. A HIDS monitors the inbound and outbound packets from the device only and will alert the user or administrator of suspicious activity.

Snort is an open source network intrusion detection system, capable of performing real-time traffic analysis and packet logging on IP networks.

## **Literature Review**

This [1] paper focuses on issues of information security and describes the security needs of an organization to protect their critical information from attacks. But for building new security strategies, huge effort is required, which is discussed in [2], [9] and [12].

According [5], Snort and source fire are best suitable for MNCs. Snort [5] provides high flexibility for users to self-configure and modify its source code by using Sourcefire.

The paper [8], provides differences between HIDS and NIDS systems. It describes about Promiscuousmode and Network-mode. The main disadvantage is this IDS majorly takes care of only signature based attacks rather anomaly based attacks, so still human intervention is required [8].

Novel string matching technique [9] is an optimization of other matching algorithms. This algorithm is most efficient and ten times faster than the other existing systems and it consumes fewer resources, but the problem is its practical implementation and requires more memory, not suitable for anomaly based attacks as in [7] and [14].

Network security is a major issue and SNORT is the famous intrusion detection system in the field of open source software. In this paper, authors explained how SNORT implements the intrusion detection, which includes building the compiling environment and analysing the work flow and rule tree. This paper provides a valuable reference for the study of SNORT.

According to S. Mrdović and E. Zajko [10], discussed about distributed IDS for observing the network traffic behaviour. In this paper, they used Snort and MySQL as analysis engine and logging purpose [13].

Security of IDS is described in this paper[11]. It describes about misuse detection and anomaly detection. Three different approaches data mining, data fusion and immunological based approach used in IDS. The approaches that are discussed in [4], [9]  $\&$ [14] are much sufficient for IDPS to detect and respond to anomalies in real time.

This paper [12] aimed at reducing false-positive rate by detecting multiple intrusions. Hidden Markov Model (HMM), statistical technique, decision tree technique have been used to gain the advantage of less false-positive rate that increases performance of detection[12]. If these IDS adopt the mechanism of protection that is discussed in [4] and [8] then the system can be secured in a better way.

INDRA (Intrusion Detection and Rapid Action) [13] majorly works for peer-to-peer network. If INDRA finds any interrupt then security agent cut off the effected packets, but the problem is it requires a large amount of memory to store all the collected information about intruder as discussed in [2] and [3].

This paper [14] has proposed virtual behaviour to HIDS. This technique is efficient for duplication of real operating system, invisibility and inaccessibility to intruders. Multiple virtual machines can run simultaneously on same hardware. The major benefit is cost effectiveness than other techniques discussed in [2] and [3].

Matt and Andrew in [15] investigate the IDPS and also IDS/IPS tools. SNORT is used to configure the log into the database directly. MySQL, TRIPWIRE software are used for this purpose. The major benefit of SNORT is that it can detect a large number of different attacks such as viruses, Denial of services, malware etc.

## **II. PROBLEM STATEMENT**

Snort is a multimode packet analysis tool. In Snort, we mainly concentrated on sniffer mode. Snort will read the network traffic and print them to the screen. Snort is considered as superior Network Intrusion Detection System when compared to the most commercial systems. In this paper, we measured the performance of different mail clients by using Snort. In the simulation study, we selected three mail clients (Gmail, Yahoo, and Hotmail) by varying the text sizes from 50 KB to 2 MB for all the three mail clients.

#### **III.SNORT OVERVIEW**

Snort:

Snort is a free and open source Network Intrusion Detection System (NIDS) and Network Intrusion

Prevention System (NIPS) and created by Martin Roesch in 1998. Snort's open source network-based intrusion detection system (NIDS) has the ability to perform real-time traffic analysis and packet logging on Internet Protocol (IP) networks. Snort performs protocol analysis, content searching, and content matching. The program can also be used to detect probes or attacks. Snort can be configured in three main modes: sniffer, packet logger, and network intrusion detection. In sniffer mode, the program will read network packets and display them on the console. In packet logger mode, the program will log packets to the disk. In intrusion detection mode, the program will monitor network traffic and analyse it against a rule set defined by the user.

Snort uses a flexible rules language to describe traffic that it should collect or pass, as well as a detection engine that uses a modular plug-in architecture. Snort has a real-time alerting capability as well, incorporating alerting mechanisms for syslog, a user-specified file, a UNIX socket, or WinPopup messages to Windows clients using Samba's smbclient. Snort has three primary uses. It can be used as a straight packet sniffer like tcpdump, a packet logger (useful for network traffic debugging and so), or as a full-blown network intrusion prevention system.

Uses:

Snort's open source network-based intrusion detection system (NIDS) has the ability to perform real-time traffic analysis and packet logging on Internet Protocol (IP) networks. Snort performs protocol analysis, content searching, and content matching. The program can also be used to detect probes or attacks, including, but not limited to, operating system fingerprinting attempts, common gateway interface, buffer overflows, server message block probes, and stealth port scans.

Email Clients:

An email client, email reader, or more formally mail user agent (MUA), is a computer program used to access and manage a user's email.

The term can refer to any system capable of accessing the user's email mailbox, regardless of it being a mail user agent, a relaying server, or a human typing on a terminal. In addition, a web application that provides message management, composition, and reception functions is sometimes also considered an email client, but more commonly referred to as webmail.

Popular web-based email clients:

 Gmail, Yahoo! Mail, mail.com, Lycos mail, and Hotmail. In our case, we considered the following 3 mail clients.

Gmail:

Gmail is a free, advertising-supported email service provided by Google. Users may access Gmail as secure webmail via POP3 or IMAP4 protocols. Gmail initially started as an invitation-only beta release on April 1, 2004 and it became available to the general public on February 7, 2007 though still in beta status at that time. The service was upgraded from beta status on July 7, 2009, along with the rest of the Google Apps suite.

Features:

- Storage
- Gmail labs
- Spam filter
- Social Networking
- Google Voice in Gmail chat
- Money Transfer

Yahoo:

Yahoo! Inc. is an American multinational internet corporation headquartered in Sunnyvale, California. It is widely known for its web portal, search engine Yahoo! Search, and related services, including Yahoo! Directory, Yahoo! Mail, Yahoo! News, Yahoo! Finance, Yahoo! Groups, Yahoo! Answers, advertising, online mapping, video sharing, fantasy sports and its social media website. It is one of the most popular sites in the United States.[

Products and services:

- Storing personal information and tracking usage
- Communication
- Content
- Mobile services
- Content
- Advertising

Hotmail:

Outlook.com (previously MSN Hotmail, Windows Live Hotmail and Hotmail) is a free web-based email service operated by Microsoft. Hotmail was one of the first web-based email services, it was founded by Sabeer Bhatia and Jack Smith and launched in July 1996 as "HoTMaiL". It was acquired by Microsoft in 1997 for an estimated \$400 million, and shortly after, it was rebranded as "MSN Hotmail". The last version was released in 2011. In February 2013, it was renamed to Outlook.com as part of the rebranding of the Windows Live suite of products.

Features:

- Active view
- Conversation threading
- Skype Integration
- Instant actions

#### **IV.**SNORT OVERVIEW

Snort Modes:

Snort can run in three different modes:

#### **Sniffer mode**

 Sniffer mode simply reads the packets off of the network and displays them in a continuous stream on the console.

Options:

 ./snort –v : Prints TCP/IP header onto screen (also for UDP/ICMP).

./snort –vd: Prints the application data too.

 ./snort –vde: Prints the data link layer contents as well.

#### **Packet Logger mode**

 Packet logger mode logs the packets to the disk. Options:

\$sudo ./snort –dev –l ./log: or .C:\ ./snort –dev –l ./log: Logs the packets to the directory specified.

 $\$sudo$ ./snort –l./log –b C:\./snort –l./log –b

Binary log, binary file may be read back using –r switch

### **Network Intrusion Detection System**

Network intrusion detection mode is the most complex and configurable mode allowing Snort to analyse network traffic for matches against a user defined rule set and perform several actions based upon what it sees.

Options:

./snort –A fast –c snort.conf

#### **Architecture of Snort**

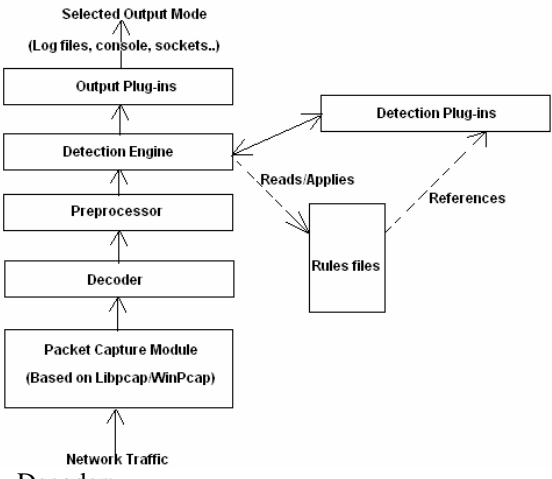

Decoder:

It fits captured packets into data structures and identifies link level protocols. Then it takes the next level, decodes IP, and TCP/UDP to get information about port addresses. Snort alerts for malformed headers, unusual TCP option.

#### Preprocessors:

They are like filters, which identifies things that should be checked in Detection Engine module (like suspicious connection attempt to some TCP/UDP port or too many UDP packets received during a portscan).

Rule files:

Text files with rule sets written with a known syntax.

Detection Plug-ins:

Those modules referenced from its definition in the rule files, and they are intended to identify patterns whenever a rule is evaluated.

#### **Detection engine**:

Making use of detection plug-ins, it matches packets against rules previously charged into memory since snort initialization.

**Output plug-ins:** Alerts, logs, external files, databases.

#### Snort Rule Set:

The Rule classifier classifies all Snort rules into rule subsets. This is done prior to any packet streaming. Once this is over, each incoming packet is matched to a corresponding rule set based on the packet's unique parameters.

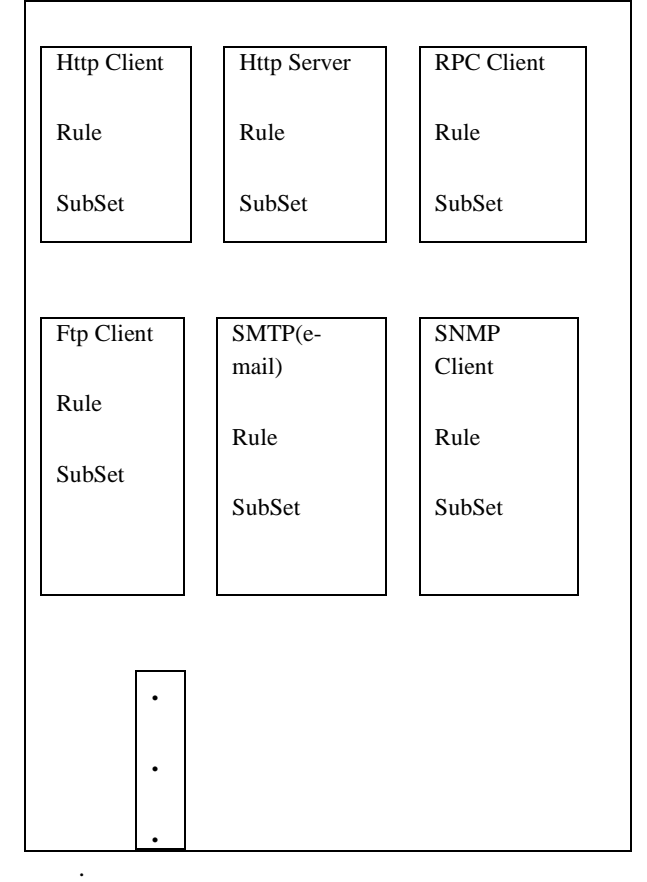

#### **Previous Works Using Snort:**

Snort As A Forensics Tool:

Much has been published regarding the open source intrusion detection system software known as Snort's What is less known is Snort's ability to read previously captured binary packet capture files from various network devices, process these files, and produce meaningful output for responders, analysts, investigators, and examiners. Snort users also have the ability to create customized rules and include within these rules any character-based or hexadecimal pattern of interest.

## Snort by:

Unlike most network security monitoring applications, Snort by integrates with new and existing Solera DS Appliances, and Sera's Deep See installations to give analysts full packet and session data.

Sguil:

Sguil is built by network security analysts for network security analysts. Sguil's main component is an intuitive GUI that provides access to real time events, session data, and raw packet captures. Sguil facilitates the practice of network security monitoring and event driven analysis. The Sguil client is written in tcl/tk and can be run on any operating system that supports tcl/tk (including Linux, \*BSD, Solaris, MacOS, and Win32).

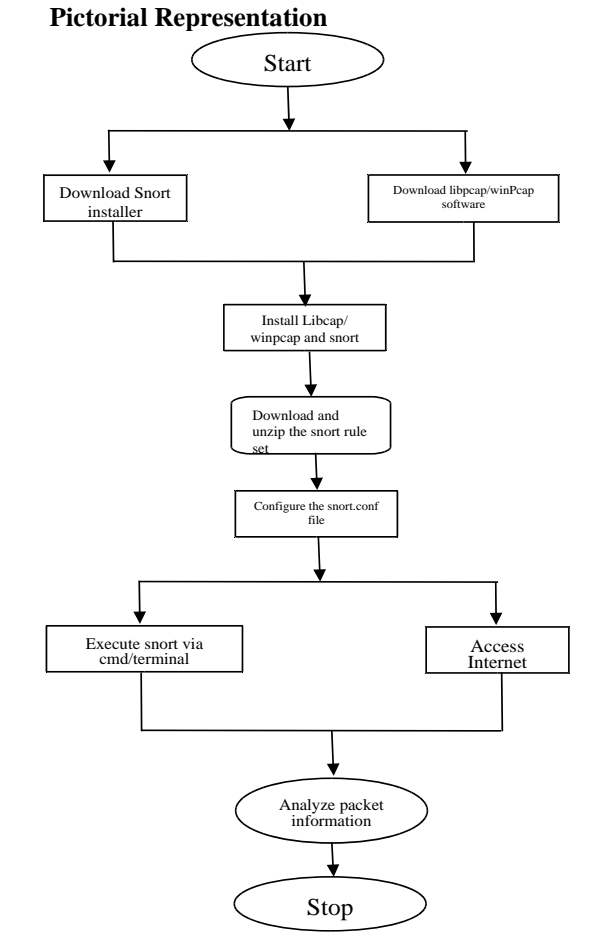

## **Snort Installation**

- Required Softwares:
	- WinPcap/libpcap
	- DAO (Data acquisition)
	- Snort Installer
- WinPcap consists of:

Implementations of a lower-level library for the listed operating systems, to communicate with those drivers;

A port of libpcap that uses the API offered by the low-level library implementations

Libpcap:

Pcap (packet capture) consist of an application programming interface for capturing network traffic. Unix like systems implements pcap in the libpcap library.

Other Applications Using WinPcap/Libpcap:

- Snort
- Tcpdump
- Wireshark
- Ngrep
- DAQ:

Data acquisition software is needed in order for the DAQ hardware to work with a PC. The device driver performs low-level register writes and reads on the hardware, while exposing a standard API for developing user applications. A standard API such as COMEDI allows the same user applications to run on different operating systems, e.g. a user application that runs on Windows will also run on Linux.

Snort Installer:

- 1. Install Snort
- cd /usr/src

wget https://www.snort.org/downloads/snort/snort-2.9.7.0.tar.gz or zip

tar -zxf snort -2.9.7.6.tar.gz && cd snort -2.9.7.6

./configure --enable-sourcefire && make && make install

First, we will need to get the Snort Installer binary from Snort.org. For Snort to work properly, we will need to put our network interface card (NIC) into promiscuous mode where it can see all traffic flows to it.

Snort's authorized web site is: http://www.snort.org. The site has links to the tools we will need to get snort up and running. A review of the tools available for Snort will reveal that many of them are designed to only run on \*nix platforms. We will be installing version 2.9.7.6, which is the current stable version. The binary needed to install Snort can be found in the downloads section of the website,

As we were told by the Snort setup application, we will need to change a couple of parameters in the /usr/local/etc/snort/snort.conf

Open the snort.conf file and find the lines highlighted below:

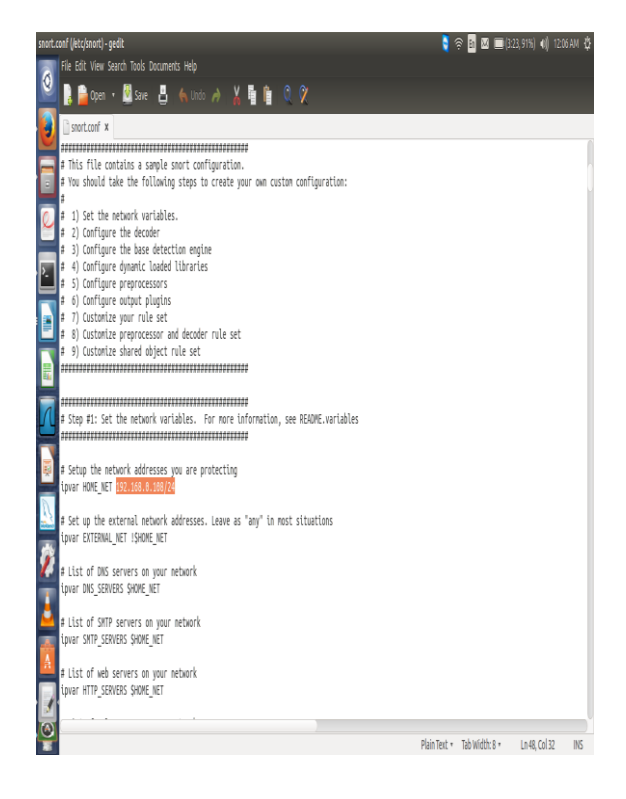

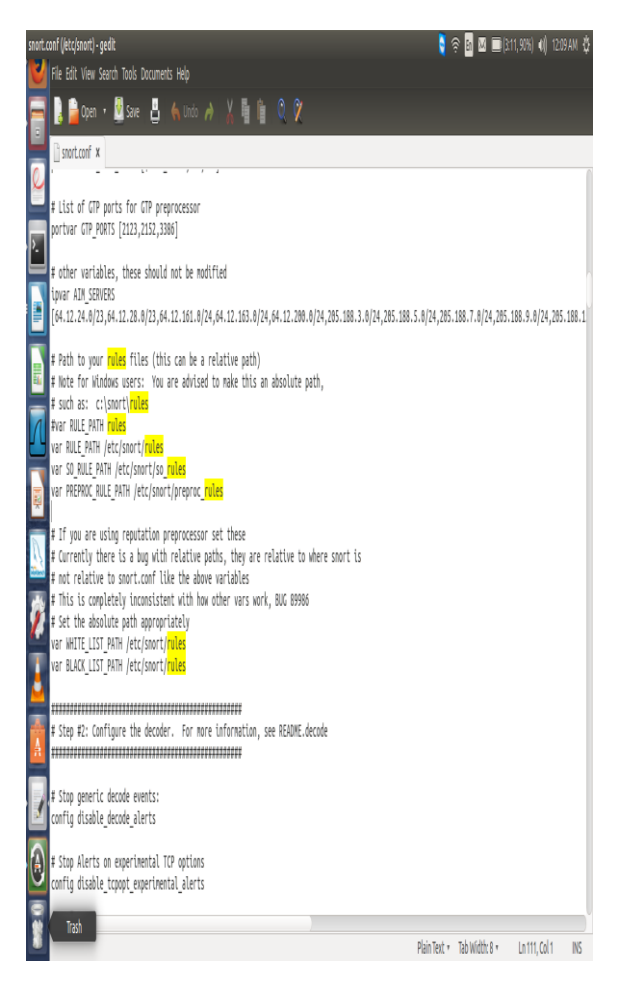

The following is output from the command on Ubuntu.

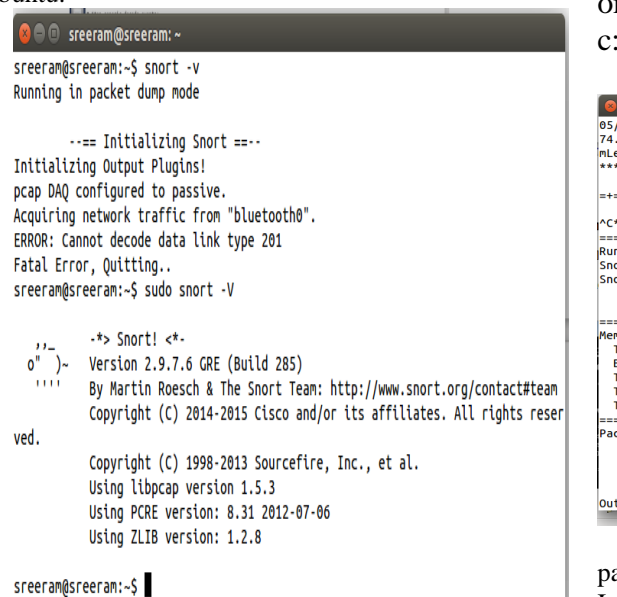

sreeram@sreeram:~\$ sudo snort -dev

# or

c:\snort –dev

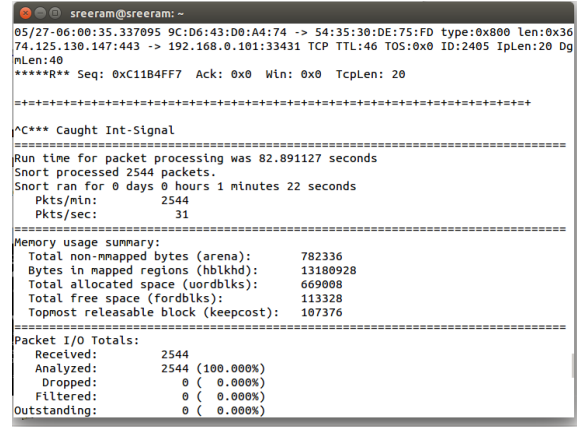

In the above screenshot, we can observe the packets analyzed by Snort while accessing the Internet.

#### **VI.**EXPERIMENTAL RESULTS

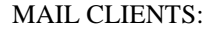

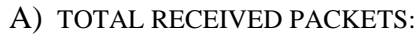

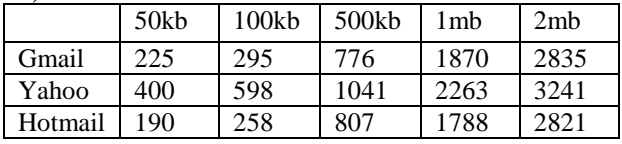

Graph:

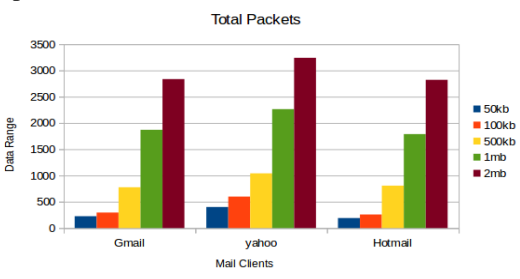

Fig: Total received packets for mail clients

## **B) ANALYZED PACKETS FOR MAIL CLIENTS:**

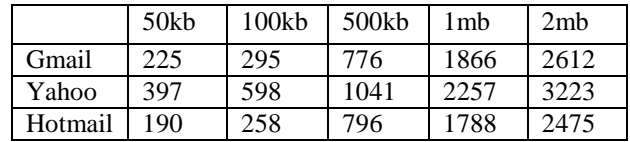

sreeram@sreeram:~\$ sudo snort -I Running in packet dump mode --== Initializing Snort ==--Initializing Output Plugins! pcap DAO configured to passive. Acquiring network traffic from "eth0". Decoding Ethernet --== Initialization Complete ==-- $\cdot$ \*> Snortl  $\cdot$ \* $\cdot$  $\overline{\mathbf{o}}^{\mathbf{\hat{n}}}$ Version 2.9.7.6 GRE (Build 285) By Martin Roesch & The Snort Team: http://www.snort.org/contact#team Copyright (C) 2014-2015 Cisco and/or its affiliates. All rights reser ved. Copyright (C) 1998-2013 Sourcefire, Inc., et al. Using libpcap version 1.5.3 Using PCRE version: 8.31 2012-07-06 Using ZLIB version: 1.2.8 Commencing packet processing (pid=4903)

## **V.** SNORT IN SNIFFER MODE:

To analyse the data produced by snort in sniffer mode, we have to follow certain steps. Initially, we have to run snort using the following command

O sreeram@sreeram:~

sreeram@sreeram:~\$ sudo gedit /etc/snort/snort.conf

Graph:

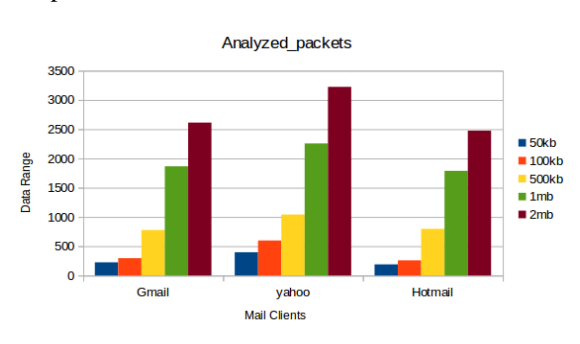

Fig: Analysed packets for mail clients

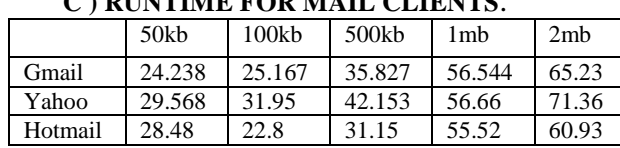

**C ) RUNTIME FOR MAIL CLIENTS**:

Graph:

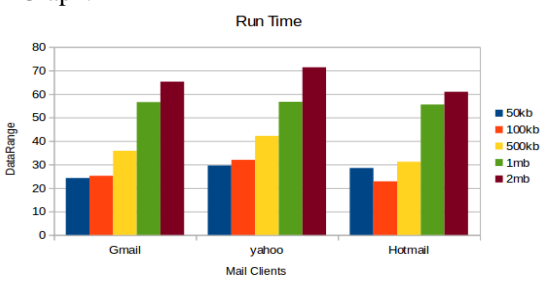

Fig: Runtime for mail clients

#### **VII. CONCLUSIONS**

 Using Snort, we analysed the performance of different mail clients by varying the text sizes from 50 KB to 2 MB and analysed the metrics (run time, analysed packets and total packets).From simulation scenario, we found that Hotmail is best for sending larger text and Yahoo should be less preferred for the same purpose.

#### **VIII. FUTURE ENHANCEMENT**

In this paper, we analysed the performance of different mail clients by varying the data size using snort. As a future scope of work, we can apply snort for different encryption algorithms using compression techniques.

#### **IX.**REFERENCES

- [1] Ahmed Patel, Qais Qassim, Christopher Wills. A survey of intrusion detection and prevention systems, Information Management & Computer Security Journal  $(2010)$
- [2] Oludele Awodele, Sunday Idowu, Omotola Anjorin, and Vincent J. Joshua, A Multi-Layered Approach to the Design of Intelligent Intrusion Detection and Prevention System (IIDPS), Babcock University, (Volume 6, 2009).
- [3] Host Intrusion Prevention Systems and Beyond, SANS Institute (2008).
- [4] Intrusion Detection and Prevention In-sourced or Outsourced, SANS Institute (2008).
- [5] Mario Guimaraes, Meg Murray. Overview of Intrusion Detection and Intrusion Prevention, Information security curriculum development Conference by ACM (2008).
- [6] Muhammad Awais Shibli, Sead Muftic. Intrusion Detection and Prevention System using Secure Mobile Agents, IEEE International Conference on Security & Cryptography (2008).
- [7] David Wagner, Paolo Soto. Mimicry Attacks on Host Based Intrusion Detection Systems, 9 th ACM Conference on Computer and Communications Security (2002).
- [8] Harley Kozushko. Intrusion Detection: Host-Based and Network-Based Intrusion Detection Systems, (2003).
- [9] Lin Tan, Timothy Sherwood. A High Throughput String Matching Architecture for Intrusion Detection and Prevention, Proceedings of the 32 nd Annual International Symposium on Computer Architecture (ISCA 2005).
- [10] S. Mrdovic, E. Zajko. Secured Intrusion Detection System Infrastructure, University of Sarajevo/Faculty of Electrical Engineering, Sarajevo, Bosnia and Herzegovina (ICAT 2005).
- [11] Yeubin Bai, Hidetsune Kobayashi. Intrusion Detection Systems: technology and Development, 17 th International Conference of Advanced Information Networking and Applications, (AINA 2003).
- [12] Sang-Jun Han and Sung-Bae Cho. Combining Multiple Host-Based Detectors Using Decision Tree, Australian Joint Artificial Intelligence Conference, (AUSAI 2003).
- [13] Ramaprabhu Janakiraman, Marcel Waldvogel, Qi Zhang. Indra: A peer-to-peer approach to network intrusion detection and prevention, Enabling Technologies: Infrastructure for Collaborative Enterprises, WET ICE 2003.
- [14] M. Laureano, C. Maziero1, E. Jamhour. Protecting Host-Based Intrusion Detectors through Virtual Machines, The International Journal of Computer and Telecommunications Networking (2007).
- [15] Matt Carlson and Andrew Scharlott. Intrusion detection and prevention systems, (2006).